Photoshop Download For Windows 7

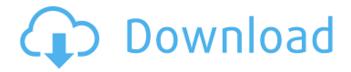

## Photoshop Free Download For Laptop Windows 7 Crack + [Win/Mac] (Latest)

Photoshop is available in two types — CS and CS2. CS means the program contains both the software and the optional Creative Suite DVDs, which contain additional tools, such as 3D modeling. The bottom of this book's Before You Begin chapter lists which version you will need for which task. When you first open a Photoshop document, the options bar is at the top of the window and holds a number of useful tools for working with layers, transforming images, and adding special effects. Figure 4-1 demonstrates the options bar for a new document. \*\*Figure 4-1:\*\* The options bar holds a number of useful tools for working with layers, transforms, and special effects. In this book, you use Photoshop for a variety of tasks such as adding special effects, retouching, and retargeting images to web, print, or publication uses. The tools in this book enable you to achieve goals that you may not have thought possible, using Photoshop's many features, which include special effects, such as vector graphics, and tools for making and applying brushes. Most of the Photoshop tasks you undertake, whether you're just learning or know the ropes, make use of two basic tools — the Layers panel and the Image Smart Objects. The Layers panel enables you to create or combine separate and different images into a single image file. In this book, you use the Layers panel to add special effects to a photo or create special effects like transparencies. You can also use the Layers panel to create a duplicate layer that you can work on separately, and to merge layers together to combine layers to create more intricate images. The Image Smart Objects feature enables you to create a tool that you can save and reuse on other images. In this book, you make patterns to work as a background to any image. You also work with the Brush, Pencil, and Eraser tools, retouching tools, and some retargeting tools. Notice that the new Layers panel is translucent in Figure 4-2, which makes it easy for you to see the underlying image layers. You can even use Transparency for the Layers panel in Figure 4-2, enabling you to alter the transparency of the Image Layers in the workspace. \*\*Figure 4-2:\*\* You can even use Transparency for the Layers panel in the workspace. Applying some basic tricks You can add special effects to an image using tools found

### Photoshop Free Download For Laptop Windows 7 Crack +

App is for iOS (iPhone and iPad) only (but, it has a web browser) Adobe Photoshop Touch app can do so much but gives you a glitchy and old feeling Some of the features and functions that you would expect a professional grade image editor to have are: Can enhance and edit RAW images and TIFF images Can add artistic effect to images Can crop, rotate and position images Can perform basic color correction (white balancing, HSL, etc.) Has batch-processing capabilities (multi-processing, preview mode, etc.) Has special effects like texturing, painting, frames, etc. Can do vector editing and drawing Can perform basic color balancing for RAW images Can create a variety of document types (sketches, flow charts, diagrams, etc.) Can use smart layers, create text and vector masks, add effects and even can do some animation Image: Adobe Photoshop Elements Price: \$20 File size: 3.7 MB Requires iOS version: 5.2 or higher Mac App Store: US \$20 If you are looking to edit RAW photos or simple images, Photoshop Elements may be a good choice. Apple's macOS Catalina Mojave 10.15, version 10.15.2, finally came out for Mac. However, there were still problems that the Mac user community had to deal with. Like Photoshop, macOS also uses graphics editors to tweak images for various purposes. A typical Mac desktop has Adobe Lightroom, Adobe Photoshop, and other graphics editors installed. In Apple's macOS Catalina Mojave, there is the new "Photos" app and a revamped "Photos" app for Mac, Mac App Store, and the Mac App Store. Two examples of the "Photos" app Apple Photos is a revised version of the iPhoto app for Mac and is available for Mac App Store and the Mac App Store. Lightroom is an image editor and a photography

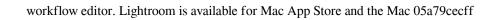

# Photoshop Free Download For Laptop Windows 7 Crack

1. Field of the Invention The present invention relates to a method of making a cation polymerizable resin composition which are used as a negative-working resin in the production of a relief printing plate. 2. Description of the Related Art The photolithography process, or the relief printing process, is carried out by applying a lithographic printing plate obtained by affixing an oleophilic ink receptive layer, called a printing plate, to a suitable support. Among various kinds of oleophilic materials affixed to the support, a negative-working photosensitive resin plate is used more frequently than positive-working ones because a negative-working plate is less influenced by environmental conditions such as temperature and humidity as compared with a positive-working one. The negative-working printing plate has a structure in which a resin layer affixed to a support such as a polyester sheet, is exposed through an image-forming layer, and is developed with an aqueous alkali solution to selectively remove the image-forming layer, thereby making a relief image, i.e., a non-image area. Accordingly, in the negative-working printing plate, the resin layer used for the image-forming layer contains a compound having a functionality which can be converted into a hydrophilic property by an alkali in the developing solution, or an oleophilic compound which causes no change in the chemical property during the exposure to cause the formation of an image by an interaction between an alkali and a functional group of the compound, the compound having a functional group which can convert the property of the resin layer into a hydrophilic one by an alkali, or the oleophilic compound which causes no change in the chemical property. On the other hand, as the radiation source used for the exposure of the negative-working plate having such a structure, the KrF excimer laser (248 nm) of a wavelength of about 248 nm is mainly used at present. As the sensitizer for the resist, there are used those having the minimum absorption wavelength as close to the wavelength of the radiation source as possible, and the conventional positive-working sensitizers having an absorption wavelength of about 300 to 300 nm are unsuitable for the negative-working sensitizer used with a KrF excimer laser because a strong interaction must be taken place between the resist and the irradiated light, and the resin composition for the image-forming layer generally has a large absorption at a wavelength shorter than about 300 nm.

### What's New in the?

The present invention relates to a seat for a motor vehicle and in particular, to a seat having an improved seat back for protecting the occupant thereof from an impact load. FIG. 1 shows a conventional vehicle seat. As shown in FIG. 1, a seat 1 is fixedly installed on the floor of a vehicle and is provided with a seat back 2. The seat back 2 is movably connected with the seat 1 through a reclining means 3, a reclining support 4 and a connecting means 5. The reclining means 3 is disposed between the seat back 2 and the seat 1 to support the reclining movement of the seat back 2 relative to the seat 1. The reclining support 4 supports the reclining means 3. The connecting means 5 connects the reclining means 3 and the reclining support 4 together to be movable by the reclining movement of the seat back 2 relative to the seat 1. FIGS. 2 and 3 show the reclining support 4 and the reclining means 3, respectively. FIG. 2 shows a reclining support 4 of a double-crush type, and FIG. 3 shows a reclining means 3 of a bottom-face pushing type. As shown in FIGS. 2 and 3, the reclining support 4 of the double-crush type has a pair of first and second closing plate members 41 and 42, respectively. The first closing plate member 41 is pivotally connected with the seat 1 and the second closing plate member 42 is pivotally connected with the reclining support 4. The reclining means 3 is disposed between the first and second closing plate members 41 and 42. The reclining means 3 has a pair of first and second support members 32 and 33 which are disposed at top faces of the first and second closing plate members 41 and 42, respectively. The reclining support 4 of the bottom-face pushing type has a pair of first and second closing plate members 51 and 52, respectively. The first closing plate member 51 is pivotally connected with the seat 1 and the second closing plate member 52 is pivotally connected with the reclining support 4. The reclining means 3 is disposed between the first and second closing plate members 51 and 52. The reclining means 3 has a pair of first and second support members 61 and 62 which are disposed at top faces of the first and second closing plate members 51 and 52, respectively. Accordingly, the reclining support 4 of the bottom-face pushing type needs a relatively large space for the reclining means

# **System Requirements For Photoshop Free Download For Laptop Windows 7:**

Windows 7/8/10 (64bit) Internet Explorer 11 and later browsers 1GB of RAM 1.8 GHz processor Graphics card Mac OS X 10.7 Lion (64bit) Linux Raspberry Pi and Ubuntu 512 MB RAM 1.3 GHz processor Additional Notes: When playing for

#### Related links:

https://meuconhecimentomeutesouro.com/photoshop-cs5-for-free-download/

http://moonreaderman.com/download-adobe-photoshop-29-day-free-trial/

https://gentle-castle-37387.herokuapp.com/penltabe.pdf

https://dunstew.com/advert/watercolor-font-photoshop-free-download/

https://mayoreoshop.com/wp-content/uploads/2022/07/chrjann.pdf

https://goodfood-project.org/adobe-photoshop-camera-raw-7-0-0-308/

https://vedakavi.com/best-free-photo-editor-for-windows/

http://boardingmed.com/?p=18416

https://www.onlineusaclassified.com/advert/download-photoshop-cracked-activation-code/

https://fierce-castle-21405.herokuapp.com/kargreg.pdf

http://nii-migs.ru/?p=3486

https://www.pakruojovarpas.lt/advert/digital-art-creative-den-free-download-photoshop-7-0-version/

https://iscs-conference.com/photoshop-cs6-full-version-with-crack-serial-number/

https://www.cameraitacina.com/en/system/files/webform/feedback/download-photoshop-cs3-free-full-version-for-

windows-10-64-bit.pdf

http://www.lacalleloiza.com/wp-content/uploads/2022/07/download\_gratis\_brush\_photoshop\_cs6.pdf

https://coursestone.com/wp-content/uploads/2022/07/Adobe Cc 2015.pdf

https://intelligencequotientconsult.com/blog1/advert/14-free-photography-brushes-earth-brushes/

http://thebluedispatch.com/oil-paint-sprayer-photoshop-action/

https://biodashofficial.com/photoshop-2007-crack-version-with-kev/

https://getlolaccounts.com/wp-content/uploads/2022/07/tamil fonts free download for adobe photoshop.pdf